## **BEYOND and Chamsys - Using SMPTE Timecode**

From: <https://wiki.pangolin.com/>- **Pangolin Wiki**

Permanent link: **[https://wiki.pangolin.com/doku.php?id=beyond:video:beyond\\_and\\_chamsys\\_-\\_using\\_smpte\\_timecode](https://wiki.pangolin.com/doku.php?id=beyond:video:beyond_and_chamsys_-_using_smpte_timecode)**

Last update: **2020/06/11 19:20**

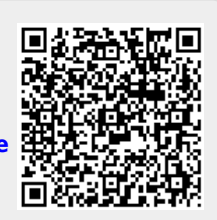